## ЗАЯВЛЕНИЕ О РЕГИСТРАЦИИ КАССЫ НАДО ЗАПОЛНЯТЬ ПО НОВОЙ ФОРМЕ

*Обращаем внимание на [Приказ ФНС России от 11.02.2021 N ЕД-7-20/134@.](consultantplus://offline/ref=036A75FB1540052028E3CBF011C6A3637CB36C9043AFB574C5A3486C1A242C33127AA85C1E9DED6275DB356CDDA0F0CD5C9927C827516066D1sCH)*

## ИЗ ДОКУМЕНТА ВЫ УЗНАЕТЕ

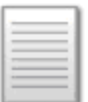

С 27 марта в заявление о регистрации или перерегистрации ККТ добавят новую строку 095 «Контрольно-кассовая техника используется при выдаче (получении) обменных знаков игорного заведения и выдаче (получении) денежных средств в обмен на предъявленные обменные знаки игорного заведения». Большинство пользователей должны ставить в ней «2», которая означает «нет». Игорные заведения указывают «1», что означает: они применяют ККТ для выдачи фишек и обмена их на деньги.

## КАК НАЙТИ ДОКУМЕНТ В КОНСУЛЬТАНТПЛЮС

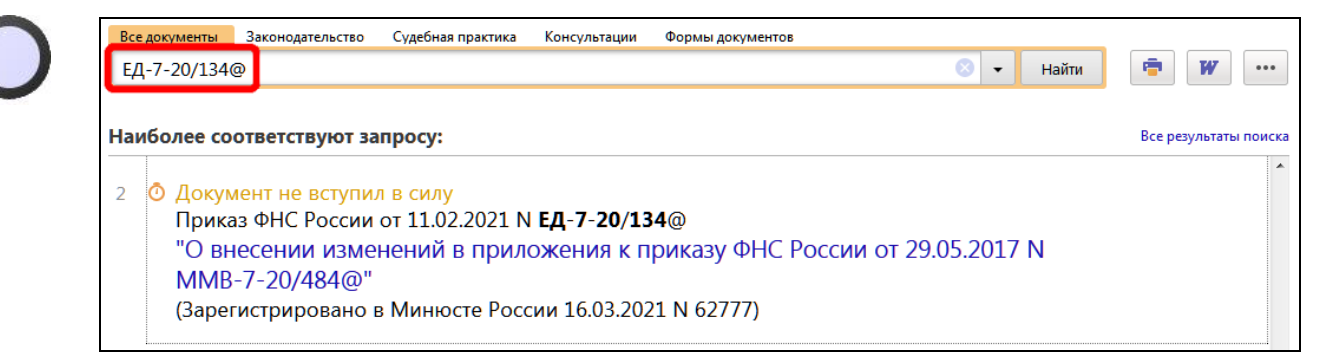

## ДОПОЛНИТЕЛЬНАЯ ИНФОРМАЦИЯ

Как зарегистрировать ККТ в налоговом органе, подскажет *[Готовое решение:](consultantplus://offline/ref=6E63F5DC8A65D31BC852B0FC73790C6604EE0103EA79964FCB364EED80DB4571829B1452658628179CF7E82BBF67771B6FBFE52B4FCC82E5z8s8H)  [Как организации зарегистрировать ККТ](consultantplus://offline/ref=6E63F5DC8A65D31BC852B0FC73790C6604EE0103EA79964FCB364EED80DB4571829B1452658628179CF7E82BBF67771B6FBFE52B4FCC82E5z8s8H)*.

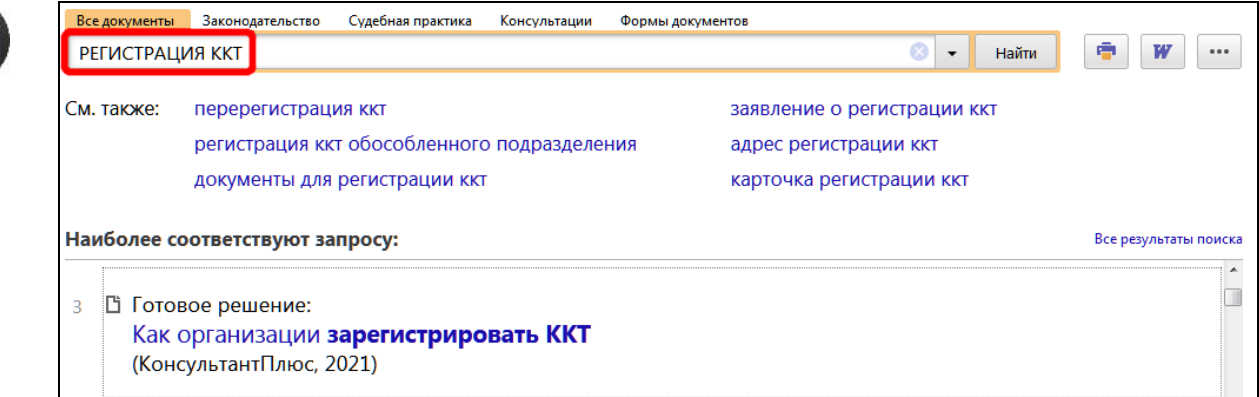

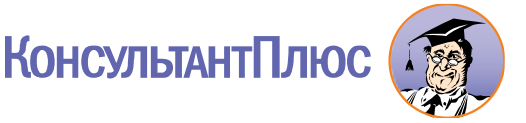